## さのぽアプリの登録 (ダウンロードから初期設定)

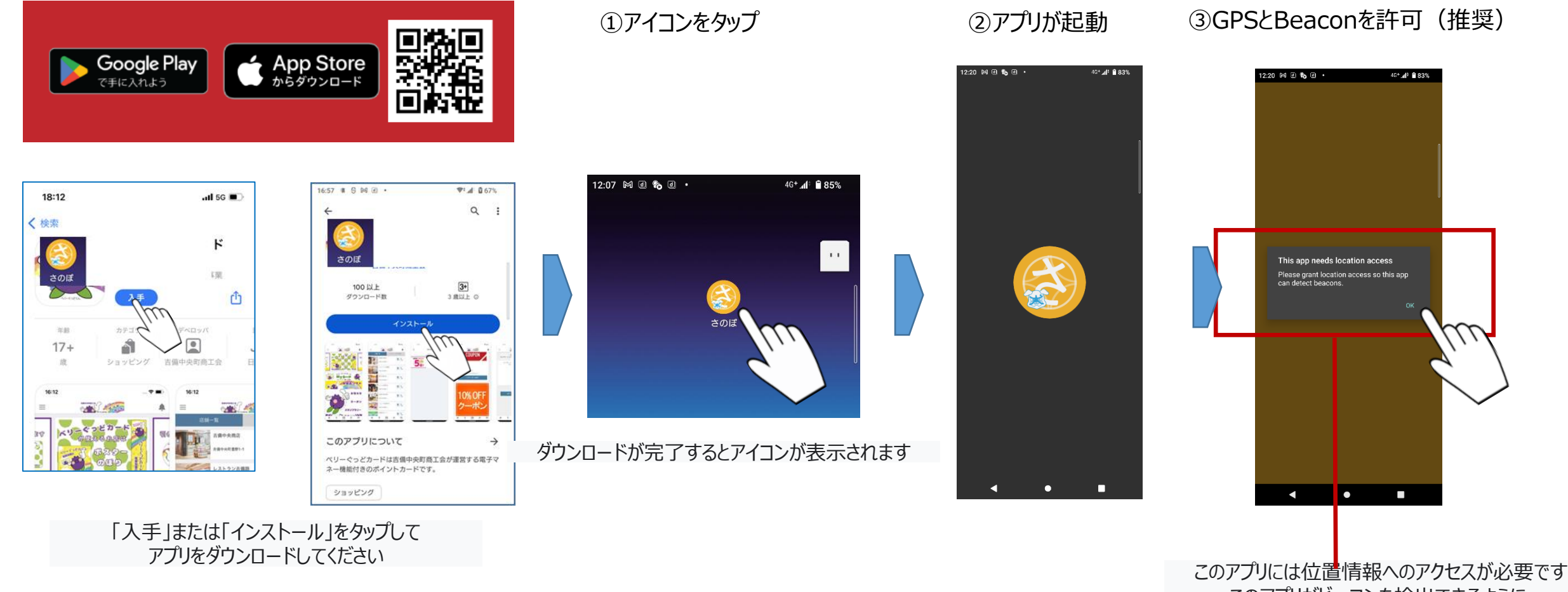

このアプリがビーコンを検出できるように、 位置情報へのアクセスを許可してください ※現時点ではBeaconは利用しておりません ④位置情報のアクセス許可

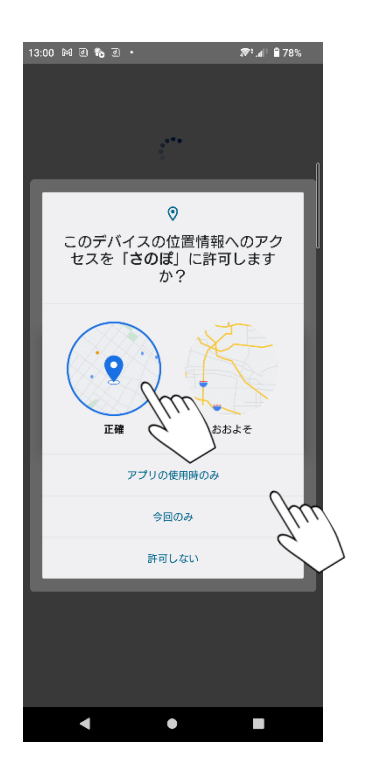

「アプリの使用時のみ」を推奨

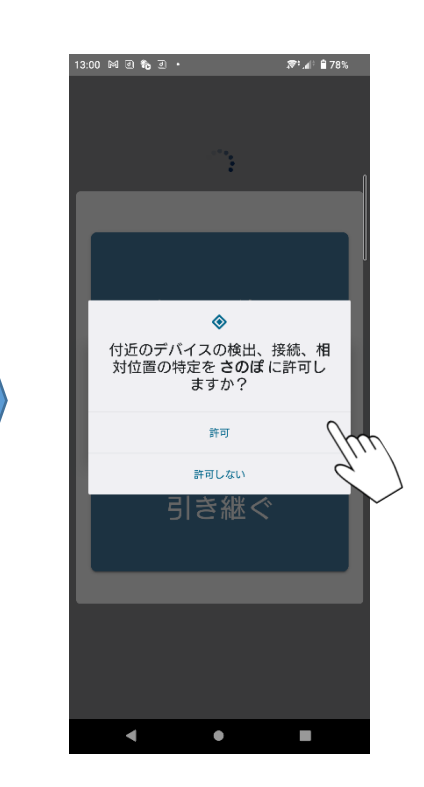

⑤デバイ検出等のクセス許可

「許可」を推奨

初めて使う データを 引き継ぐ

⑥アプリの初期設定を開始

 $\mathcal{B}^{\eta}$  all 8.78%.

13:00 M 回 物 回 ·

13:00  $M \odot \phi \odot \cdot$ 原1,dll 自78% 利用規約 【利用規約】 この利用規約(以下、「本規約」といいます)は、 泉佐野市から受託された一般社団法人 泉佐野シテ スプロモーション推進協議会(以下、「当社」と言」 います)が提供する、「さのぼアプリ」(以下、 をご利用ください。ユーザーは、本サービスを利用 することにより本規約に同意したものとします。本 規約に同意いただけない場合は、本サービスを利用 することはできないものとします。 - ^ プライパシー<br>ヿ. プライパシー<br>本サービスのプライパシーポリシーにて、ユーザー のプライバシーの取り扱いおよび保護について説明 ッシット・シーツ5.2002で、あるビービスを利用することで、当社が同プライバシーポリシーに則り、ユービーの機大学、当社が同プライバシーポリシーに則り、ユー ーッーの開口用事を利用しておことに向風する<br>本サービスはサービスの提供、改善を目的として、<br>本サービスはサービスの提供、改善を目的として、<br>以下のプロフィール情報を必須または任意で提供<br>①ユーザーのプロフィール情報を必須または任意で提供<br>【以下のプロフィール情報を必須または任意で提供 頂きます。一部の情報はお知らせ送信対象の抽出条 件として使用することがあります。 ・性別 • 年代 ・お住まい ②ログデータ 本サービスを利用すると、IPアドレス、ホスト 名、端末の種類、OSの種類、アクセス日時を取得 することがあります。これらの情報は、利用状況の 把握、コンテンツ表示方法の区別、サービスの改善 などに使用します。 2 禁止事項

す。<br>(1)法会または公寓良俗に違反する行為 同意する

本サービスの利用にあたり、以下の行為を禁止しま

⑦利用規約に同意 ⑧プライバシーポリシーに同意

13:01  $M \ni$  the  $\frac{1}{2}$   $\cdot$ 原1.4<sup>1</sup> 自78%

> プライバシーポリシー  $\times$

個人情報保護方針 (PRIVACY POLIC

一般社団法人 泉佐野シティプロモーション推進協 議会に所属する泉佐野ポイントカード会は、さのぽ ポイントカード運営会社として本人を識別しうる情 報 (以下「個人情報」といいます)を適切に保護する ことが当社の業務遂行のうえで極めて重要な事項で あると認識するとともに、当社の社会的責任である と考え、個人情報保護のためにマネジメントシステ ムを確立し・実施し・維持し・改善するとともに、 業務に従事する全ての者に個人情報の取扱い管理を 徹底させます。

マネジメントシステムの内容

目的を明らかにし、本人の同意を得たうえで、 その範囲内で適切に取扱います。また、利 用目的の達成に必要な範囲を超えた 個人情報の取扱いは行いません。

2. 本人の権利の尊重、苦情及び相談 本人から開示・訂正・削除を求められたと きは、法令・国が定める指針及び その他の規範に基づき、下記の「消費者苦 情相談窓口Jにて適切かつ迅速に対応します。<br>- また、苦情及び相談についても、下記の

「消費者苦情相談窓口」にて適切かつ迅速に対応しま す。

3. 安全対策の実施 個人情報への不正アクセス・個人情報の漏 - 個人情報への不正アプセス<br>- 演・滅失又は毀損の防止並びに<br>- 早正オスため - 安全対策を実施します

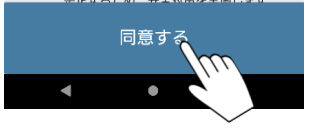

新規は「初めて使う」を選択

 $\blacksquare$ 

 $\bullet$ 

機種変更時は「データを引き継ぐ選択

## ⑨プロフィール情報の登録 例) 男性 30代 市内在住

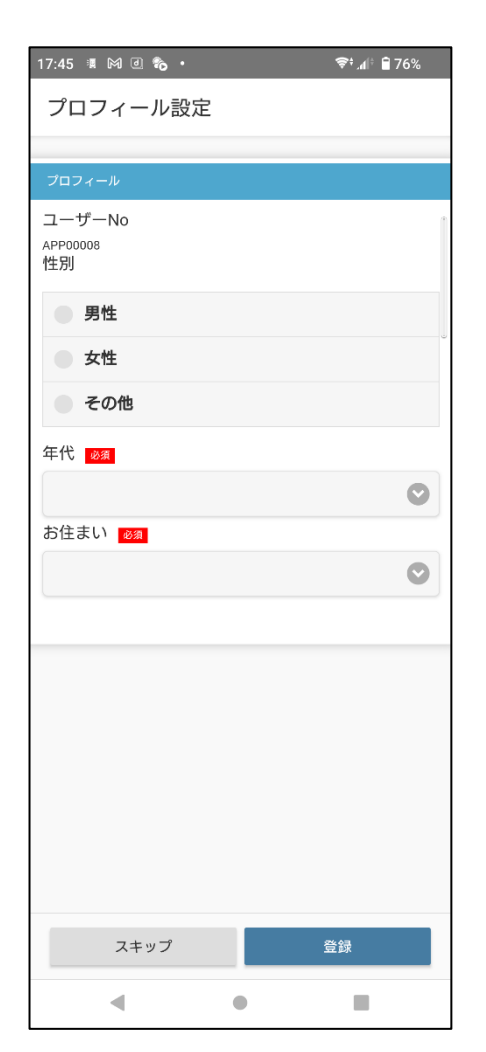

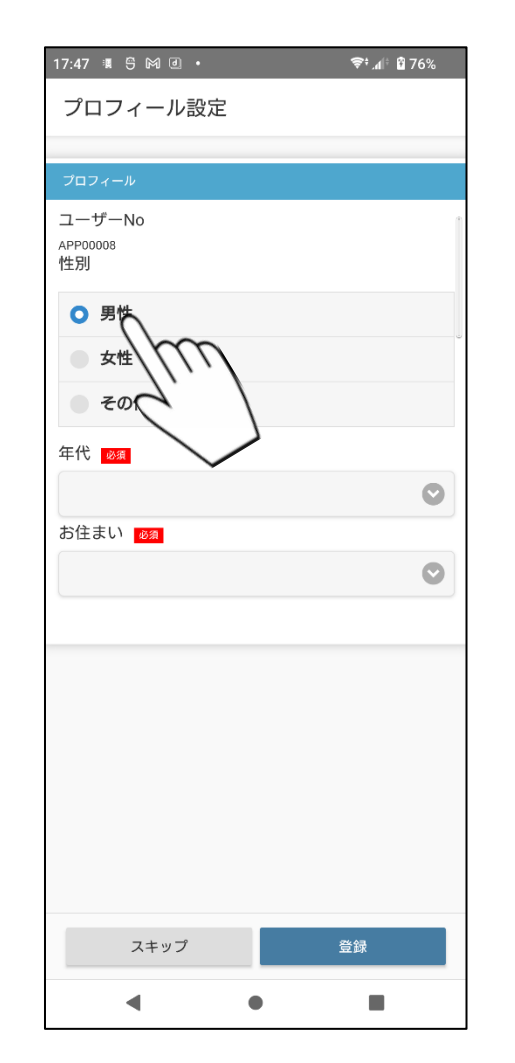

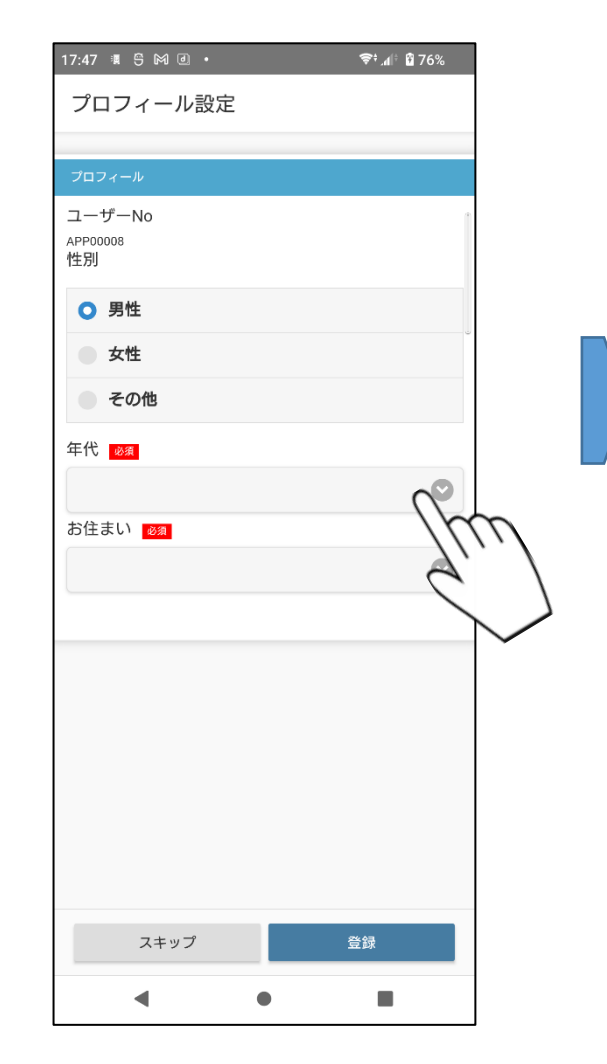

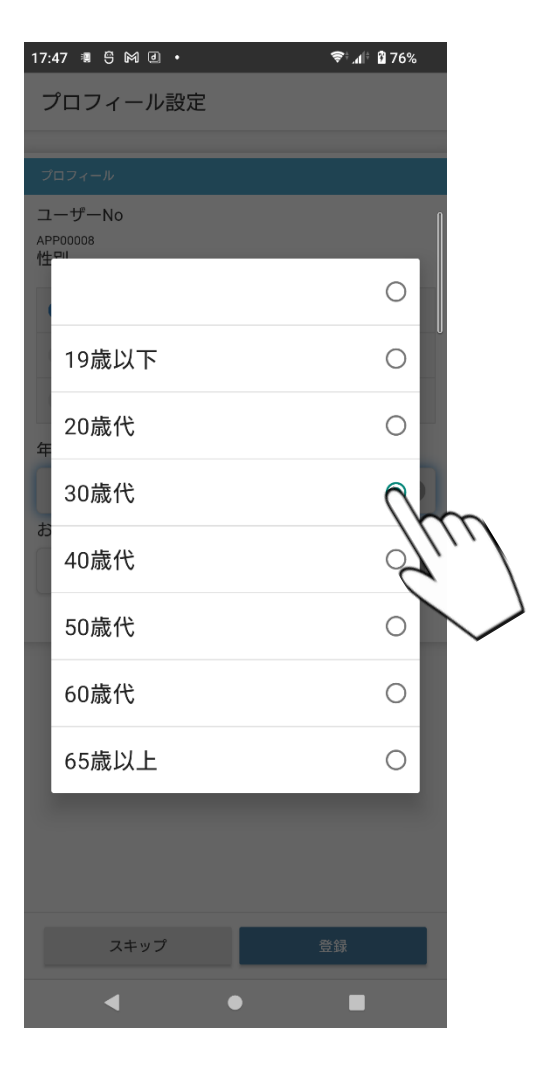

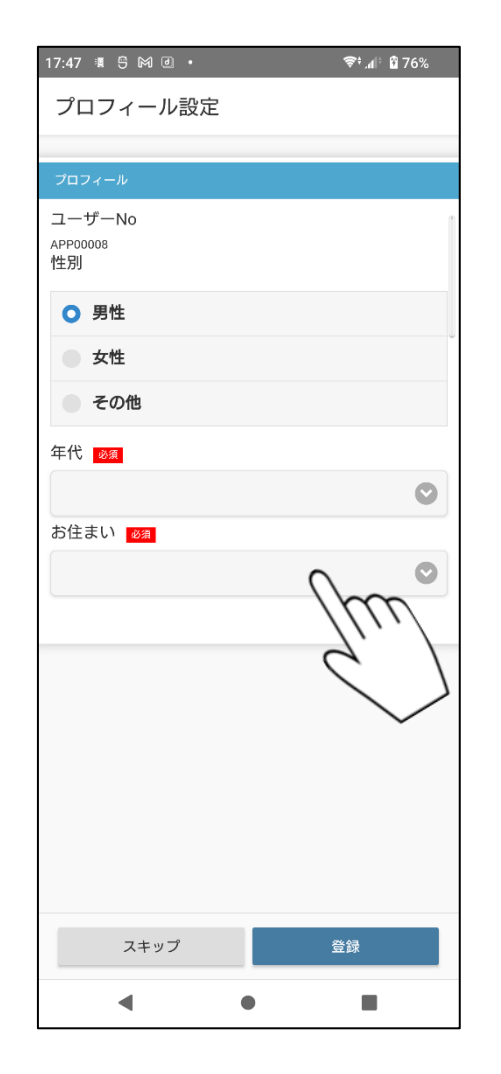

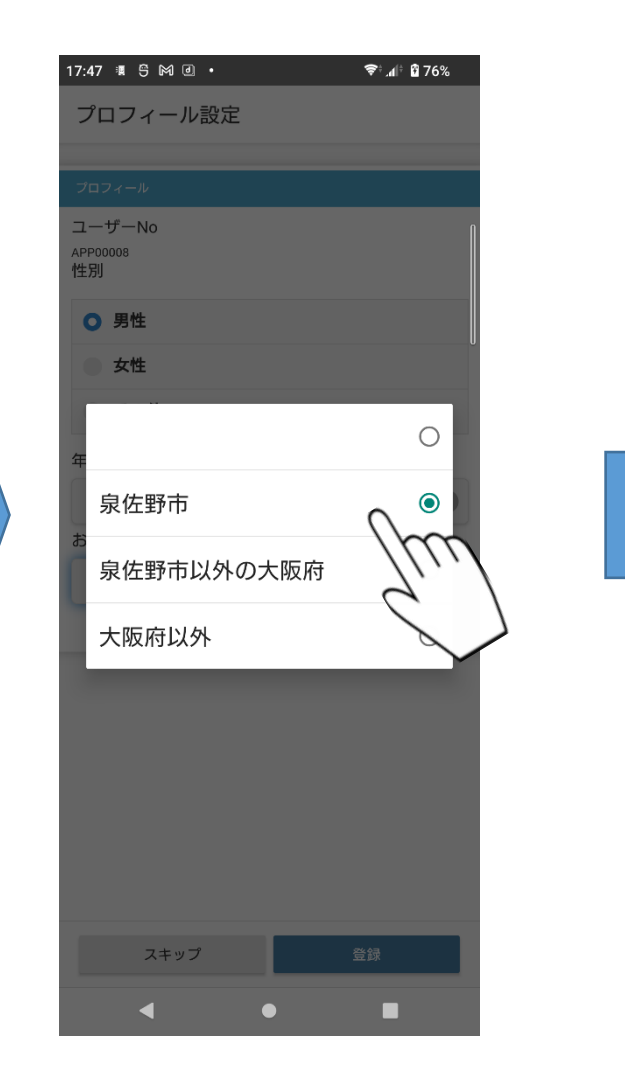

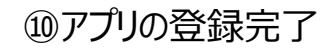

15:02 网回看回。

<u>uu</u>

 $=$  $\in$ 

COUPON

(Stamp)

 $\mathsf{Q}$ 

SHOP

 $\blacktriangleleft$ 

 $\equiv$ 

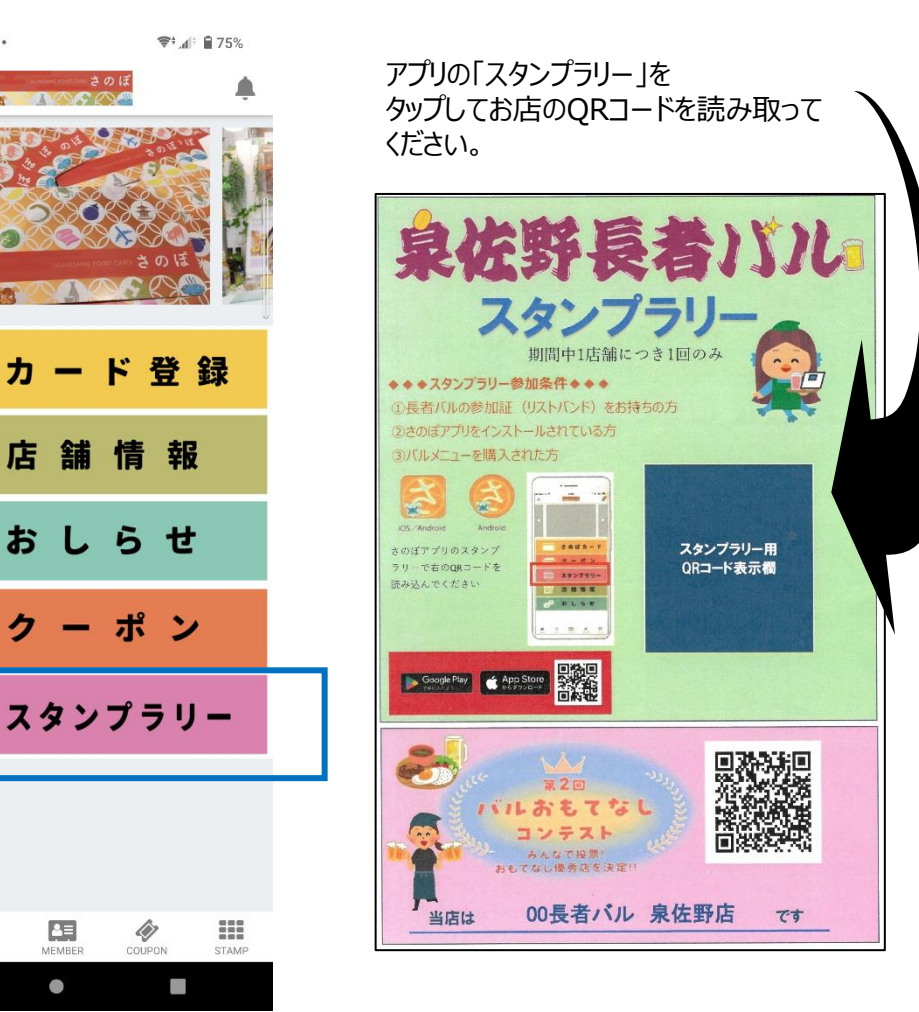

スタンプラリーの ポイントを受け取るにはアプリに カード情報の登録が必要です。**↓**

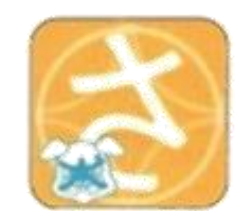

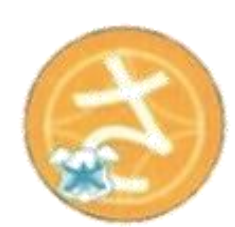

iOS/Android

Android

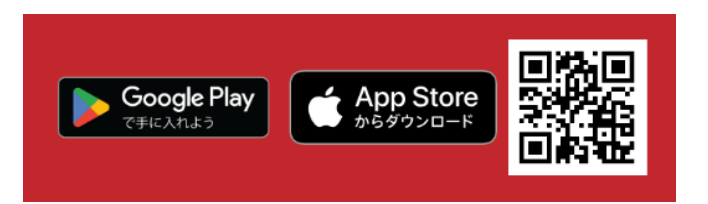

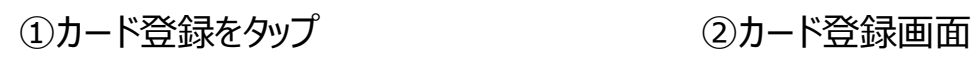

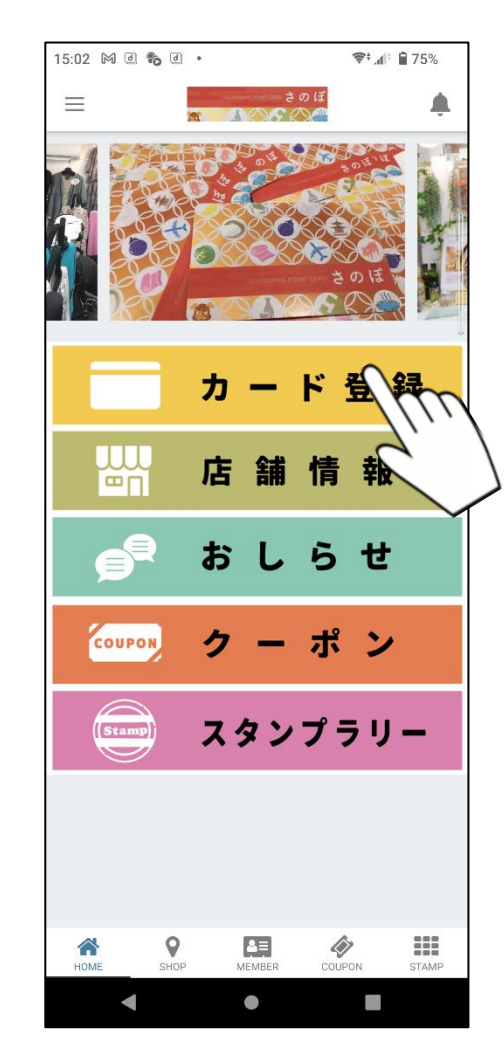

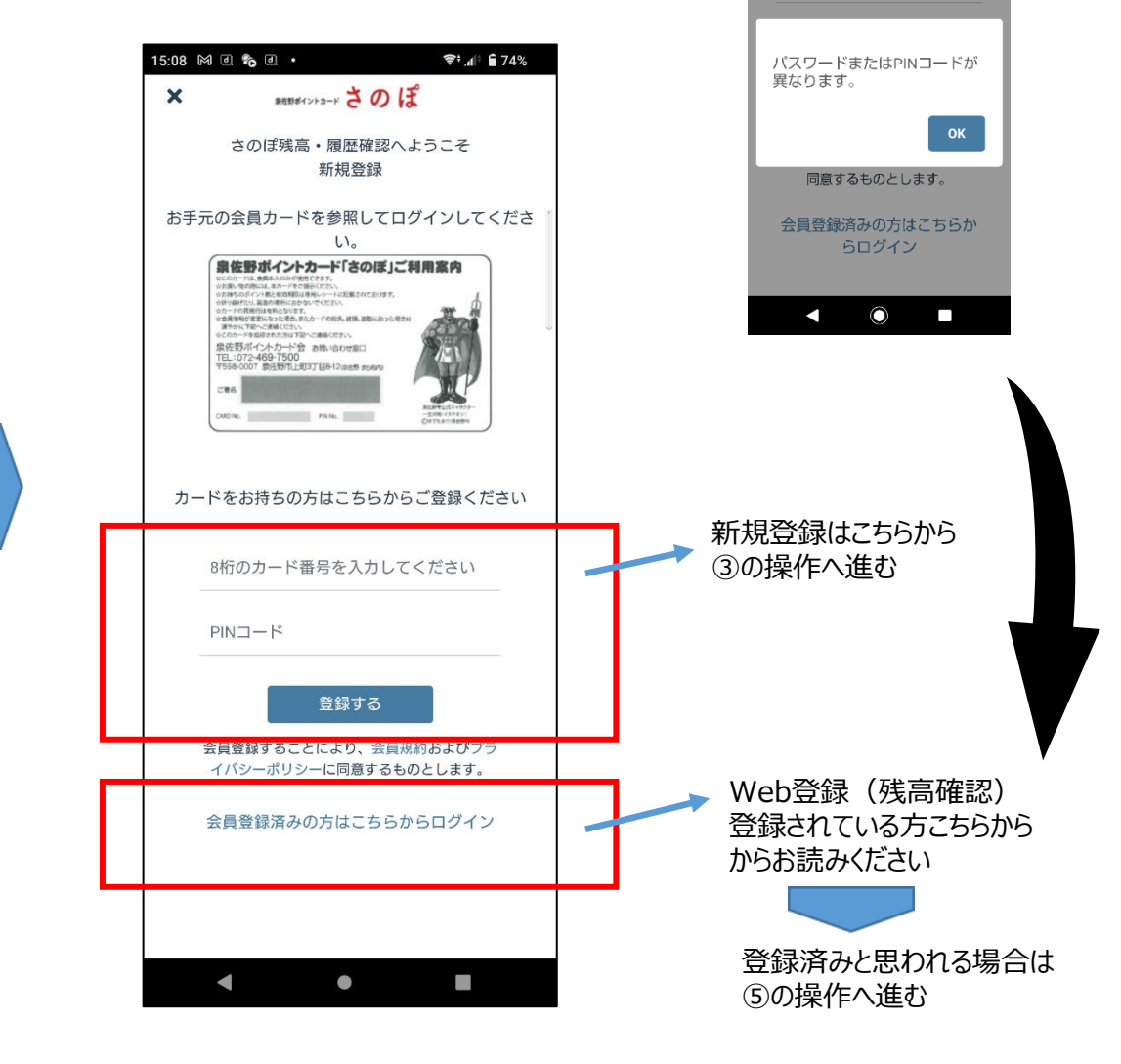

11:55 日

00049751

 $\overline{\mathbf{x}}$ 

memarsharkさのぽ

 $C \times 100$ 

 $*4191%$ 

カード情報の登録

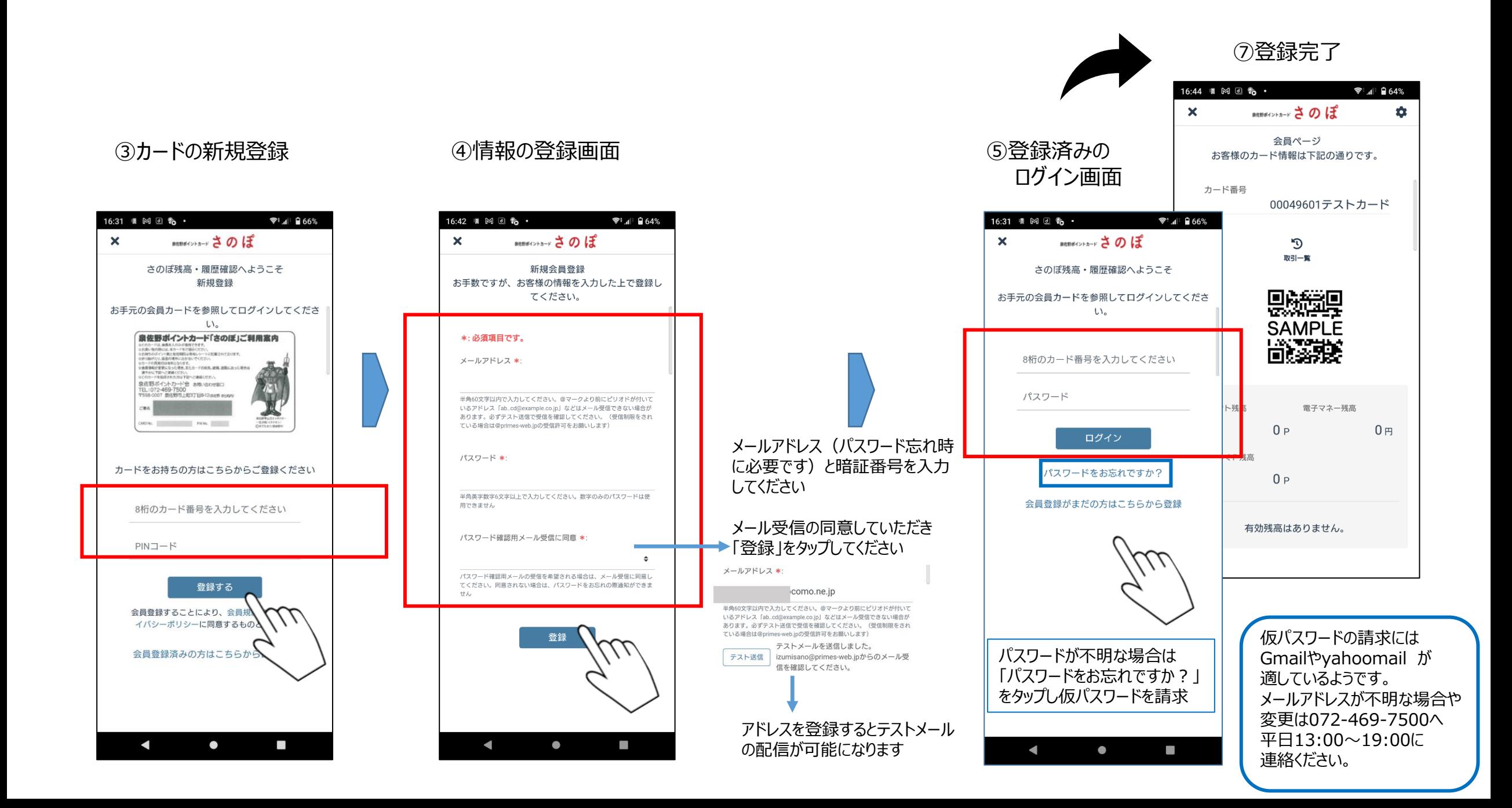